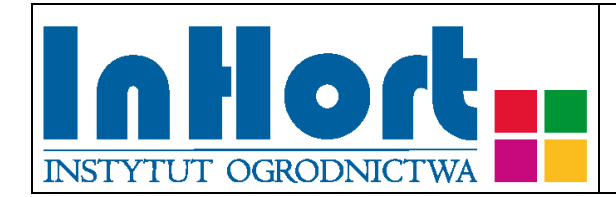

# **Metodyka pobierania prób materiału szkółkarskiego do testów laboratoryjnych na obecność fitoplazm**

Roślina testowana: **Truskawka –** *Fragaria ×* **ananassa Duchesne L.**

Fitoplazmy: żółtaczki astra, wybujałości liści truskawki, stolburu, zielenienia płatków truskawki, '*Candidatus* Phytoplasma fragariae'

#### Termin pobierania prób

Do testów laboratoryjnych na obecność fitoplazmy próby należy pobierać latem i jesienią.

#### Wybór tkanki/części rośliny do testowania

Do testów na obecność fitoplazmy zalecane jest wykorzystywanie nerwów w pełni rozwiniętych młodych liści.

#### Sposób pobierania prób

## **Przy pobieraniu próbek należy kierować się następującymi ogólnymi zasadami:**

- 1. Jedna próbka powinna pochodzić z jednej rośliny, oznakowanej w sposób umożliwiający indywidualną identyfikację zainfekowanych roślin *(w dalszej części omówiono odstępstwa od tej reguły)*.
- 2. Wskazane jest oznaczenie (zaetykietowanie) roślin, z których pobrano próbki, chyba, że identyfikacja jest możliwa na podstawie istniejącego oznakowania lub szczegółowego planu nasadzenia.
- 3. Próby należy pobierać do trwale oznakowanych foliowych torebek, zabezpieczając przed nadmiarem wilgoci i wysychaniem (groźniejszy jest nadmiar wilgoci niż wysychanie). Torebki mogą być otwarte tylko, jeżeli będą transportowane bezpośrednio do laboratorium w sposób, który uniemożliwi zamieszanie prób. W

każdym innym przypadku próby należy zabezpieczyć przez zamknięcie torebek. Na czas zbierania i transportu, próby należy zabezpieczyć przed nadmiernym nagrzewaniem przez zacieniowanie. W przypadku wyższych temperatur (powyżej 25°C) zaleca się umieszczenie prób w tzw. lodówce turystycznej, pojemniku styropianowym albo "torbie na mrożonki" z wkładem chłodzącym. Nie dopuszczać do zamrożenia prób! Po dostarczeniu do laboratorium próby należy umieścić w chłodzie (+4ºC do +10ºC). Próbki mogą być przechowywane w lodówce (chłodni) kilka do kilkunastu dni.

- 4. Próbę do badań stanowią nerwy liści. Próba powinna być reprezentatywna dla rośliny, tzn.: do pobierania nerwów należy zebrać 3-5 w pełni rozwinięte liście (w zależności od wielkości rośliny), które wyrastają z różnych stron rośliny, unikając przy tym liści najmłodszych i najstarszych. W przypadku, gdy nie będzie możliwe zebranie dostatecznej liczby liści np. przy silnym zahamowaniu wzrostu rośliny, jako próbę do badań należy pobrać całą roślinę.
- 5. W pierwszym rzędzie należy pobrać próbki liści z roślin wykazujących objawy karłowacenia, występowania chlorotycznych przebarwień liści, zielenienia płatków kwiatów, tworzenia utworów liściopodobnych itp.
- 6. Pobrane próbki należy przekazać do badań laboratoryjnych załączając także "zlecenie na wykonanie badań laboratoryjnych", którego formularz można pobrać ze strony internetowej właściwego miejscowego Wojewódzkiego inspektoratu Ochrony Roślin i Nasiennictwa (piorin.gov.pl). Dodatkowo należy sporządzić i przechowywać przez 3 lata kopię "Zlecenia" oraz pisemną informację zawierającą dodatkowe dane, o ile nie zostały podane w "Zleceniu":

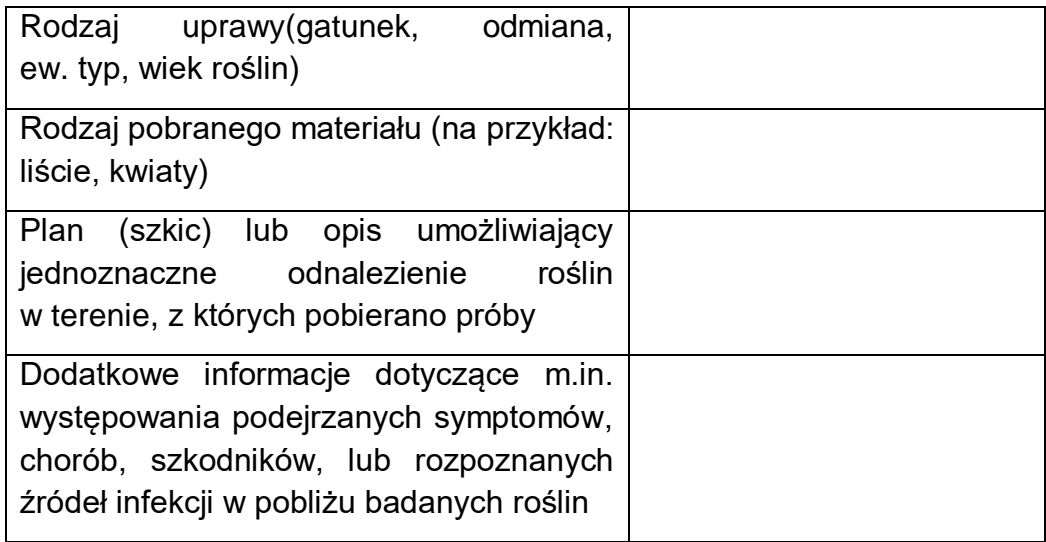

UWAGA: W przypadku pobierania prób w mateczniku sadzonek, identyfikacja pojedynczej rośliny może być bardzo trudna lub praktycznie niemożliwa. W takim przypadku należy trwale oznakować 1 metr bieżący, z którego należy pobrać do testów

po osiem liści (jako jedną próbę). W przypadku stwierdzenia fitoplazmy usunąć rośliny z badanego metra i po jednym metrze z każdej strony (łącznie 3 metry bieżące rzędu).

# Metoda laboratoryjna weryfikacji obecności fitoplazmy

Do wykrywania fitoplazm należy stosować test PCR. Metodyka izolacji kwasów nukleinowych w tym DNA fitoplazm opisane są w wielu publikacjach np. w publikacji 1 lub w materiałach dostępnych na stronie:

http://cdn.intechopen.com/pdfs/37262/InTech-Polymerase\_chain\_reaction\_for phytoplasmas\_detection.pdf

Do izolacji można również stosować gotowe zestawy np.: DNeasy Plant Mini Kit (Qiagen); Genomic DNA Purification kit (Fermentas); High Pure PCR Template Preparation kit (Roche); Wizard Genomic DNA Purification kit (Promega); NucleoSpin PlantII kit (Macherey-Nagel).

Opis reakcji PCR można znaleźć w wielu powszechnie dostępnych publikacjach naukowych np. w cytowanych poniżej, lub w materiałach edukacyjnych np. "Przykłady analiz DNA" Ryszard Słomski (red.), Poznań 2001; [www.e-biotechnologia.pl.](http://www.e-biotechnologia.pl/)

W każdym przypadku należy stosować się do zaleceń producenta zestawu odczynników do reakcji PCR.

Ze względu na niską koncentracje fitoplazm w materiale roślinnym pochodzącym z warunków klimatycznych naszego kraju, zalecane jest przeprowadzenie dwuetapowej reakcji PCR (tzw. nested PCR), w której stosowane są dwie pary starterów uniwersalnych dla fitoplazm.

Startery uniwersalne dla fitoplazm do przeprowadzenia reakcji PCR przedstawione są w tabeli.

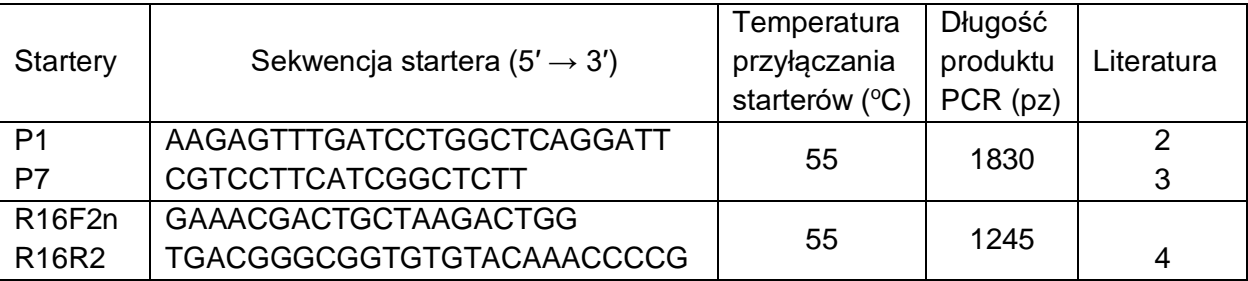

Identyfikację fitoplazm można przeprowadzić na podstawie analizy polimorfizmu długości fragmentów restrykcyjnych (ang. Restriction Fragment Lenght Polymorphism, RFLP) w oparciu o publikację 5.

## **Literatura**

1. Maixner M., Ahrens U., Seemüller E. 1995. Detection of the german grapevine yellows (Vergilbungskrankheit) MLO in grapevine, alternative hosts and a vector by a specific PCR procedure. European Journal of Plant Pathology 101, 241-250.

Data publikacji (umieszczenia na stronie internetowej): 31.05.2019

2. Deng S., Hiruki D. 1991. Amplification of 16S rRNA genes from culturable and nonculturable mollicutes. Journal of Microbiological Methods, 14: 53-61.

3. Schneider B., Seemüller E., Smart C.D., Kirkpatrick B.C. 1995. Phylogenetic classification of plant pathogenic mycoplasma-like organisms or phytoplasmas. In Razin, S; Tully, J G (eds) Molecular and Diagnostic Procedures in Mycoplasmology, Vol. 1. Academic Press, San Diego, CA; pp 369-380.

4. Gundersen D.E., Lee I.-M. 1996. Ultrasensitive detection of phytoplasmas by nested-PCR assays using two universal primer pairs. Phytopathologia Mediterranea, 35: 144-151.

5. Lee I.-M., Gundersen-Rindal D.E., Davis R.E., Bartoszyk I.M. 1998. Revised classification scheme of phytoplasmas based on RFLP analyses of 16S rRNA and ribosomal protein gene sequences. International Journal of Systematic Bacteriology, 4: 1153-1169.

Objaśnienia skrótów użytych w tekście:

PCR = Polymerase Chain Reaction = reakcja łańcuchowa polimerazy

Opracowanie: dr hab. Mirosława Cieślińska, prof. IO; e-mail: [miroslawa.cieslinska@inhort.pl](mailto:miroslawa.cieslinska@inhort.pl)